## **CS 302, Week 4**

Jim Williams

#### **Characters - Which will work?**

 $int$  intvalue =  $0$ ; char  $a$ Char = 'B';  $intValue = aChar;$  // 1  $aChar = (char)(intValue + 1);$  // 2 char aChar = '\u0041';  $\frac{1}{3}$ //where is the compiler error? [https://en.wikipedia.org/wiki/List\\_of\\_Unicode\\_characters](https://en.wikipedia.org/wiki/List_of_Unicode_characters)

## **p1 is Due Friday**

See notes in Piazza

## **Debugging**

Lots of time spent, learn to do it well.

● Assumptions:

*When code isn't behaving as expected, assumptions must be wrong.*

Explain it to your dog. Master of the dumb question.

http://blog.codeunion.io/2014/09/03/teaching-novices-how-to-debug-code/

## **Debugging - Share Context**

● Instead of:

*"My code isn't doing what I want. What's wrong with it?"*

#### ● Try:

*"I wanted to do X, so I wrote <some-code>. I expected to see Y when I ran this code, but instead I saw Z. What am I missing?"*

http://blog.codeunion.io/2014/09/03/teaching-novices-how-to-debug-code/

## **Code Style**

Wrapping Lines **Indenting** Temporary commenting

## **Testing**

boundary conditions user input branch path

# **What is output?**

**}** 

}

#### for ( int  $i = 10$ ;  $i > 0$ ;  $i = 2$  ) { if ( i % 3 != 0)  $\overline{\{}$ System.out.println( "i=" + i);

## **What is the range of myNum values?**

import java.util.Random;

//...

### Random rng = new Random(); int myNum =  $rng.nextInt(4) + 8$ ;

## **Dangling Else - What is print out?**

```
if ( value \ge = 1 )
  if ( value \le 10)
     System.out.println("1 to 10");
   else
   System.out.println( "> 10 OR < 1????" );
```
## **? : operator**

#### condition **?** <true value> **:** <false value>

## What is print out? boolean sunny = false; System.out.println( sunny **?** "sunny" **:** "cloudy");

## **What is print out?**

}

char choice  $=$  'a'; **switch** (choice) { //switch var can be int or char case 'a': System.out.println("a"); case 'b': System.out.println("b"); break; default: System.out.println("otherwise"); break;

## **Navigating this Social System**

- Value Fairness and Consistency in a large class environment
- Offer Detailed Program Specification on Course Website
- Offer Group Discussion (Piazza)
- Systematic process for grading

#### **Notes**

- **● Extended Office Hours this week: Thursday 1-4pm**
- **● Forms Page**
	- **○ All Exam Conflicts and McBurney notes are due this week.**
- **● Test server is up**
	- **○ responds once a day, not all tests are shared**
- **● TA or Instructor focuses on**
	- **○ Style and Structure, Documentation**
- **● Search Piazza before posting**

## **Debugging**

- Decompose problem
	- put parts into Java Visualizer, for example
	- Comment out parts
- Print statements
	- Average Demo

## **Compound conditions**

&& (AND) both sides true to be true, else false || (OR) either side true then true, else false ! (NOT) if true then false, and vice-versa

 $!(a \& 8a \b)$  ==  $|a||$  !b //is this true or false?

## **Truth Table**

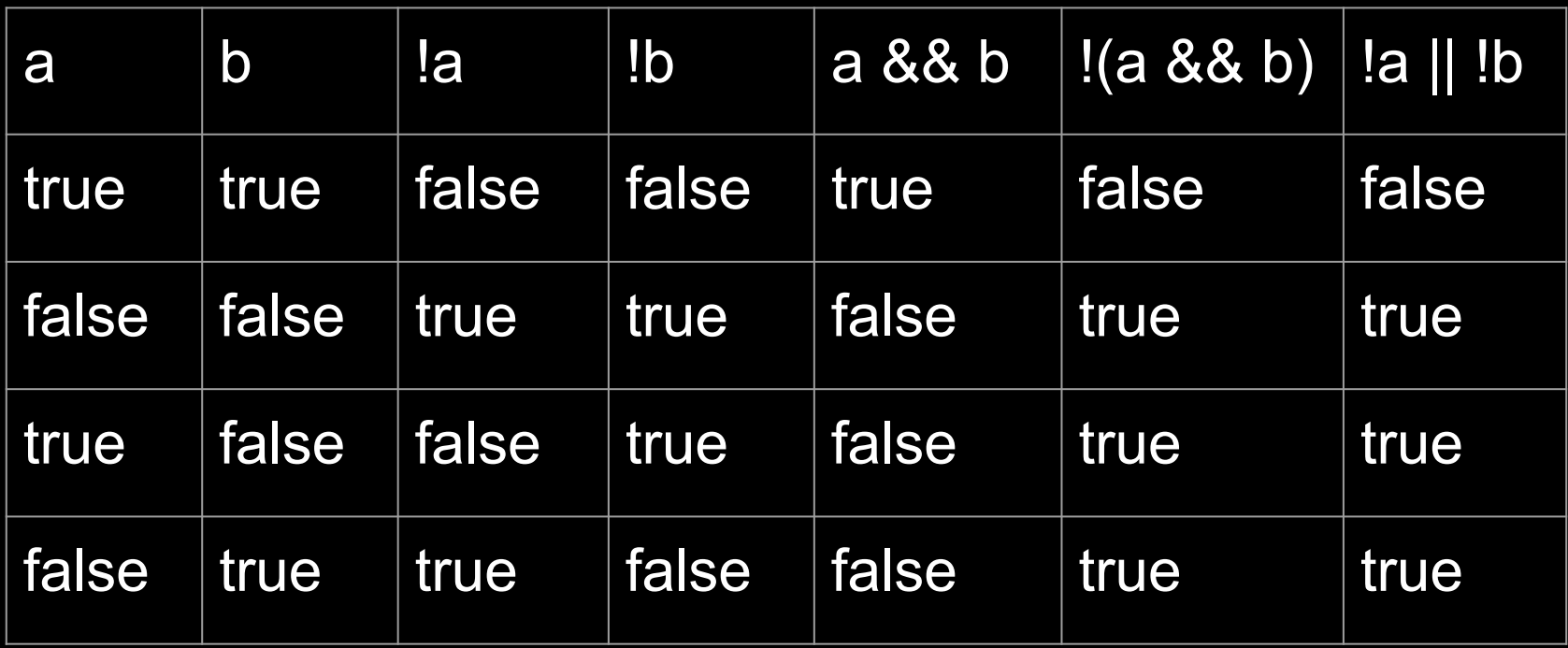

## **Truth Table for DeMorgan's Law**

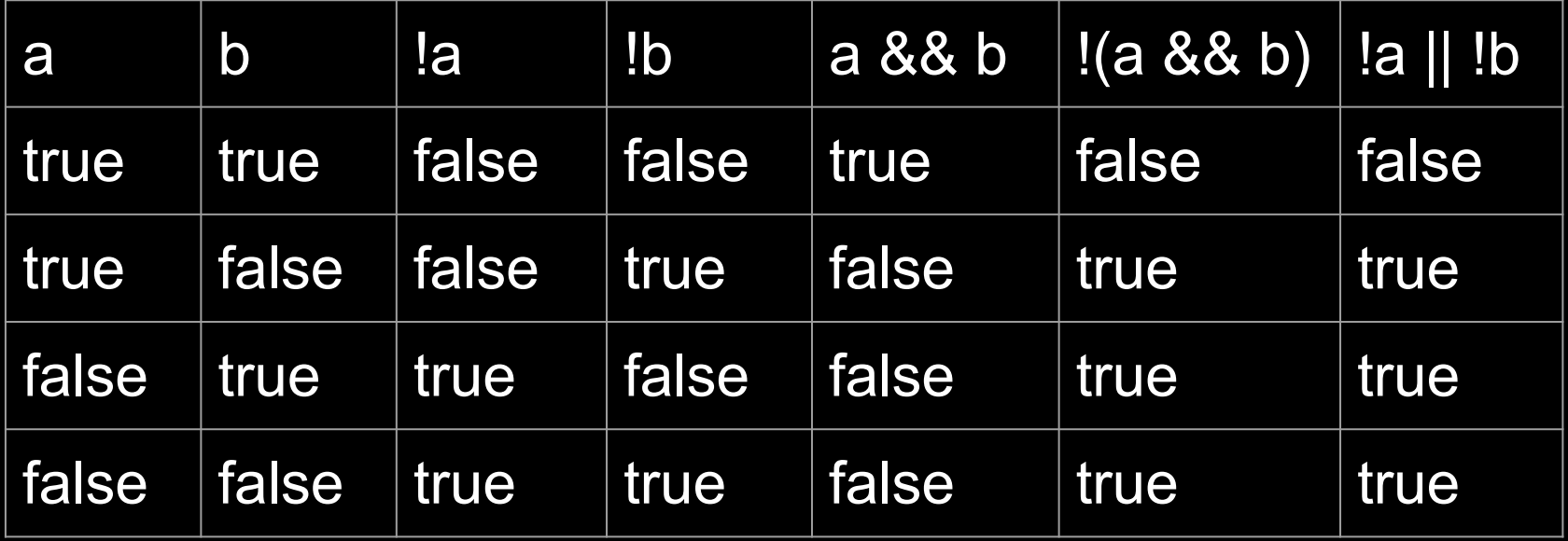

## **Arrays - variable list, all same type**

```
 int [] list;
    list = new int[4];list[0] = 99;list[1] = 53;System.out.println( list[0]);
// an element is at arrayName[ index]
```
## **What is printed?**

#### $int[]$  numbers = {1,2,3,4,5,6,7,8,9,10};

## System.out.println( "numbers[1]=" + numbers[1]);

### **Do arrays need to be initialized?**

double []numbers = new double[10];

System.out.println("numbers[3]=" + numbers[3]);

#### **Where is the error?**

```
int \Gamma list = new int\lceil 10 \rceil;
for ( int i = 0; i \le i list. length; i++) {
    list[i] = i * 2;}
System.out.println("list[5]=" + list[5]);
```
## **How can I print out the array?**

int  $\{$ ]list = {10,2,23,64,25,16,67,18,39,10}; System.out.println( list);

#### **How to find the max value?**

int [] list =  $\{10, 2, 23, 64, 25, 16, 67, 18, 39, 10\}$ ;

## **Is 18 in this array?**

int  $\{$ ]list = {10,2,23,64,25,16,67,18,39,10};

//linear search? //binary search?

## **How to put first, last?**

#### //and move all the others down? int [] list =  $\{1,3,5,7,9,11,13,15,17,19\}$ ;